## Translation

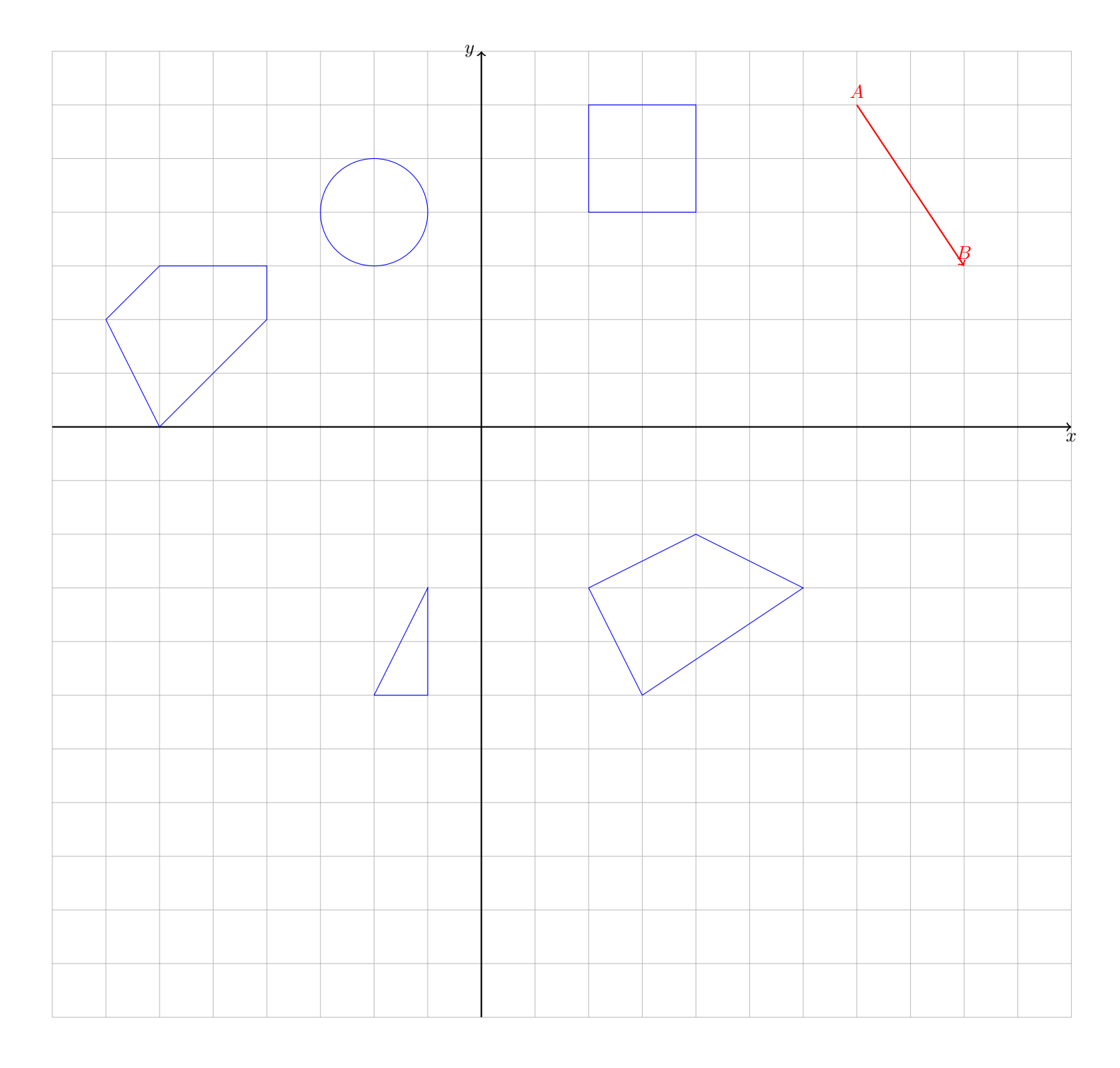

Tracer dans le repère ci-dessus les images des différentes figures bleues par la translation qui transforme A en B